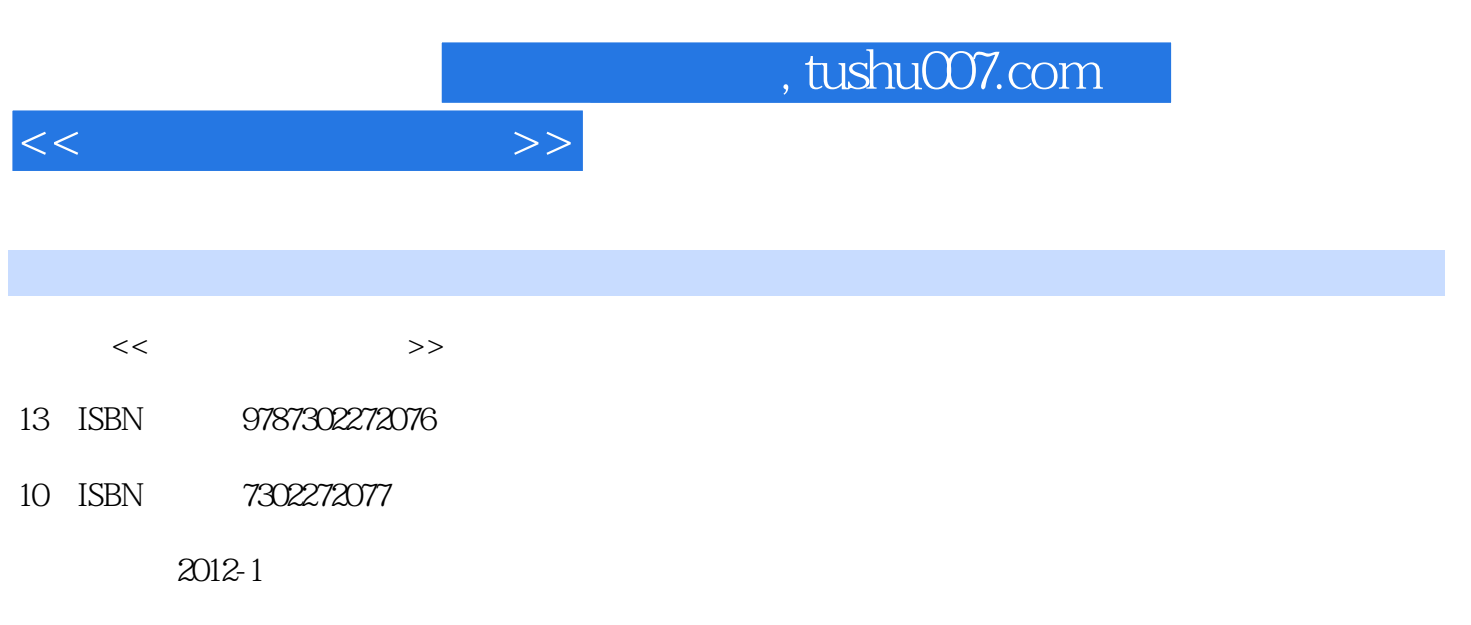

页数:265

PDF

更多资源请访问:http://www.tushu007.com

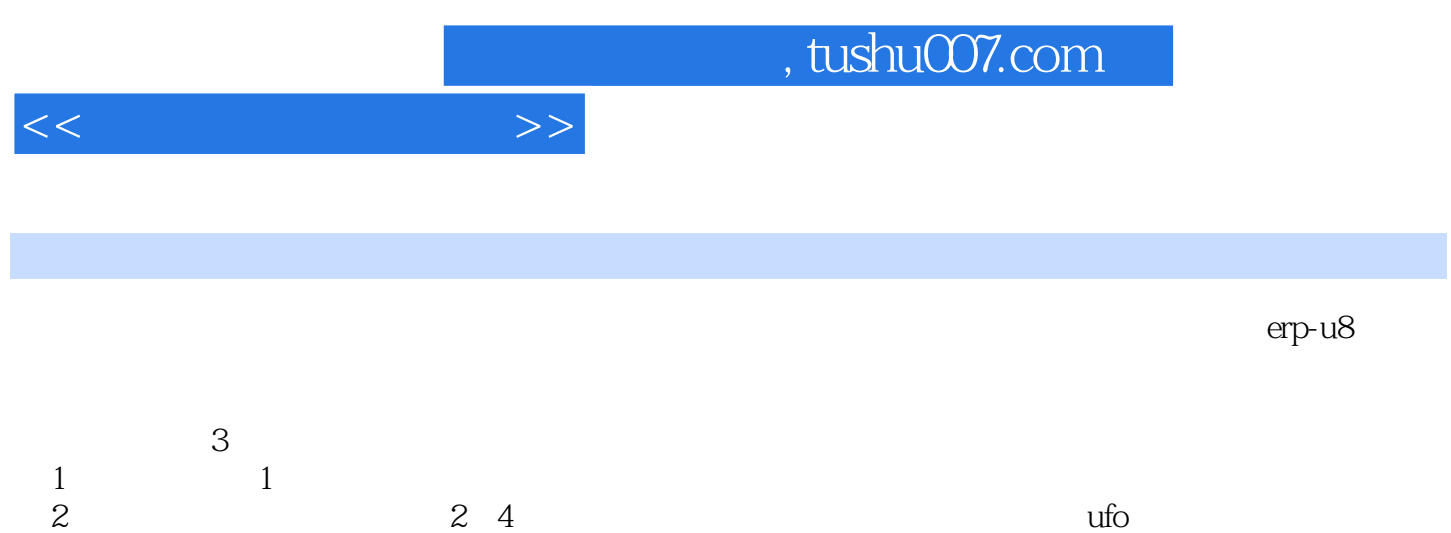

 $3$ , and  $5/8$ 

 $<<$ 

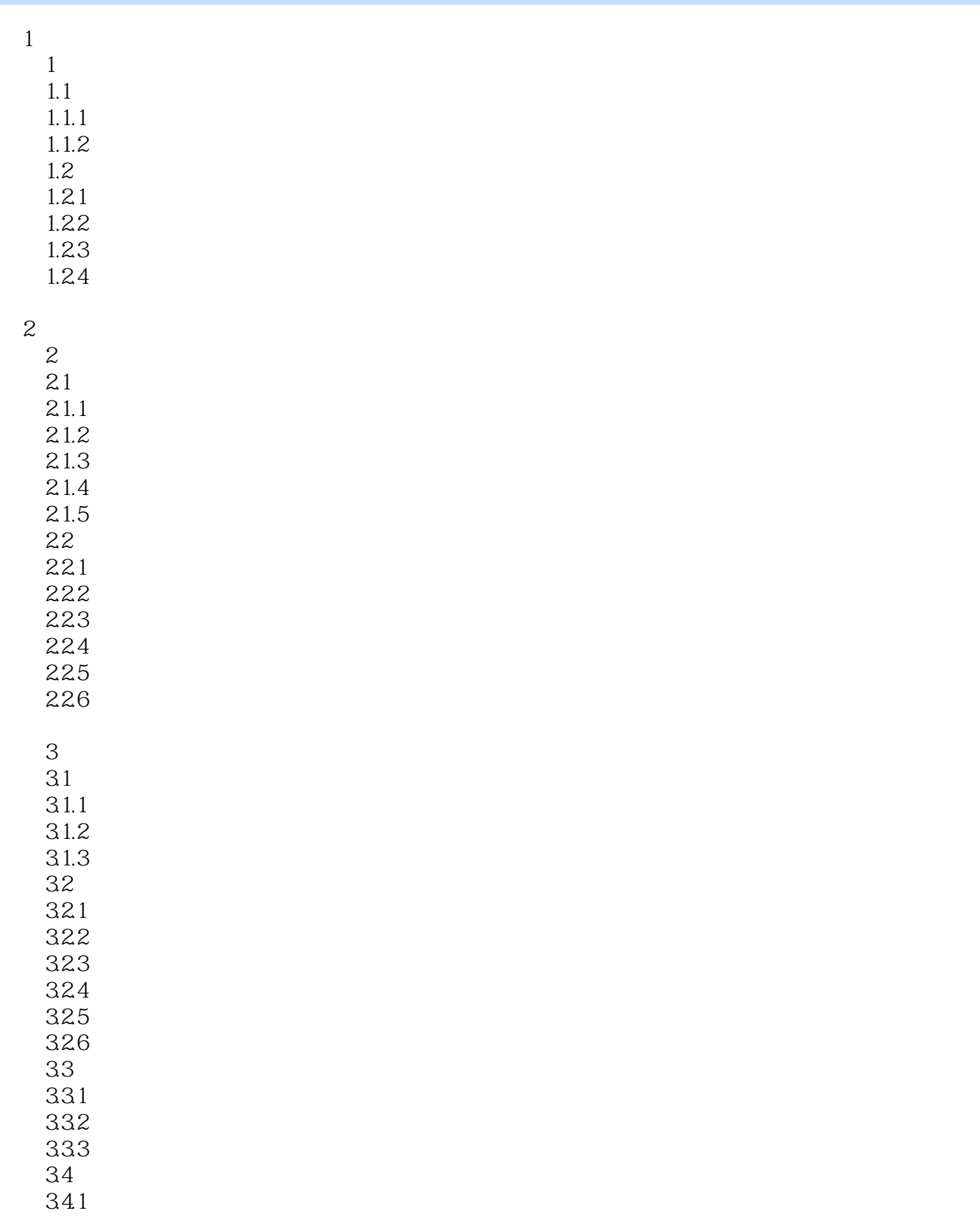

 $<<$ 

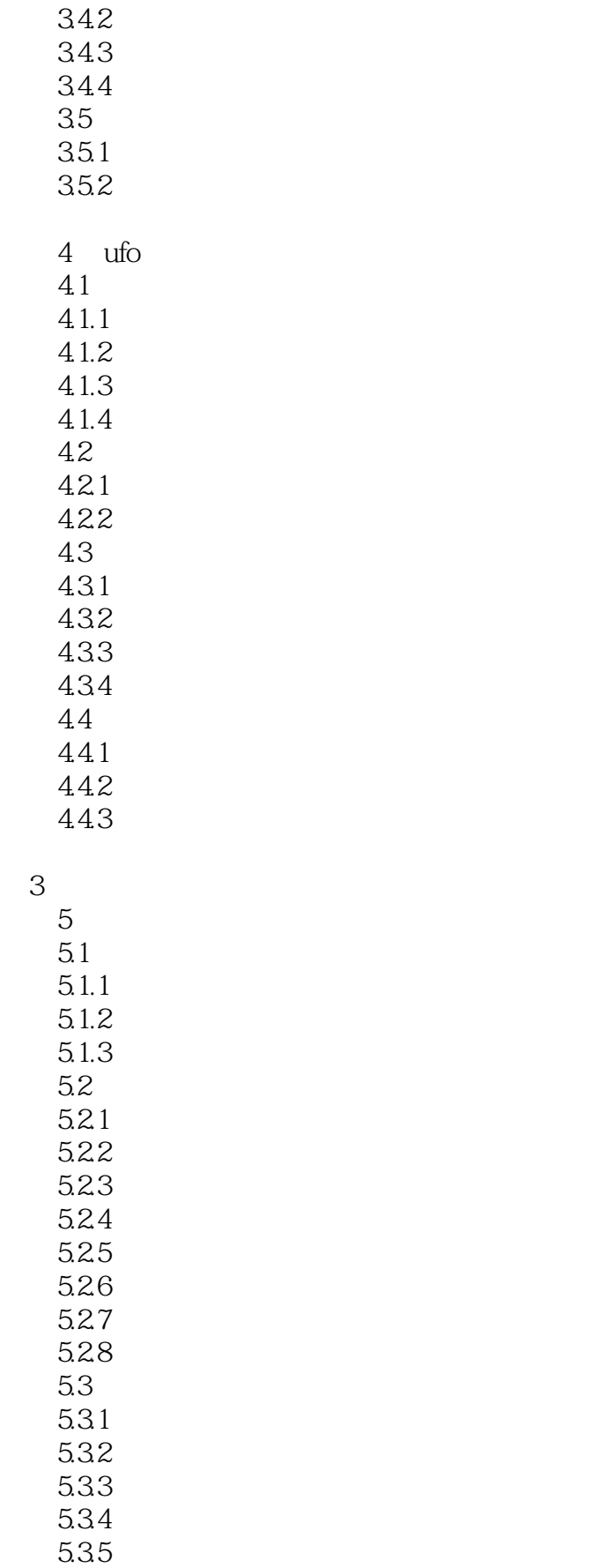

 $<<$ 

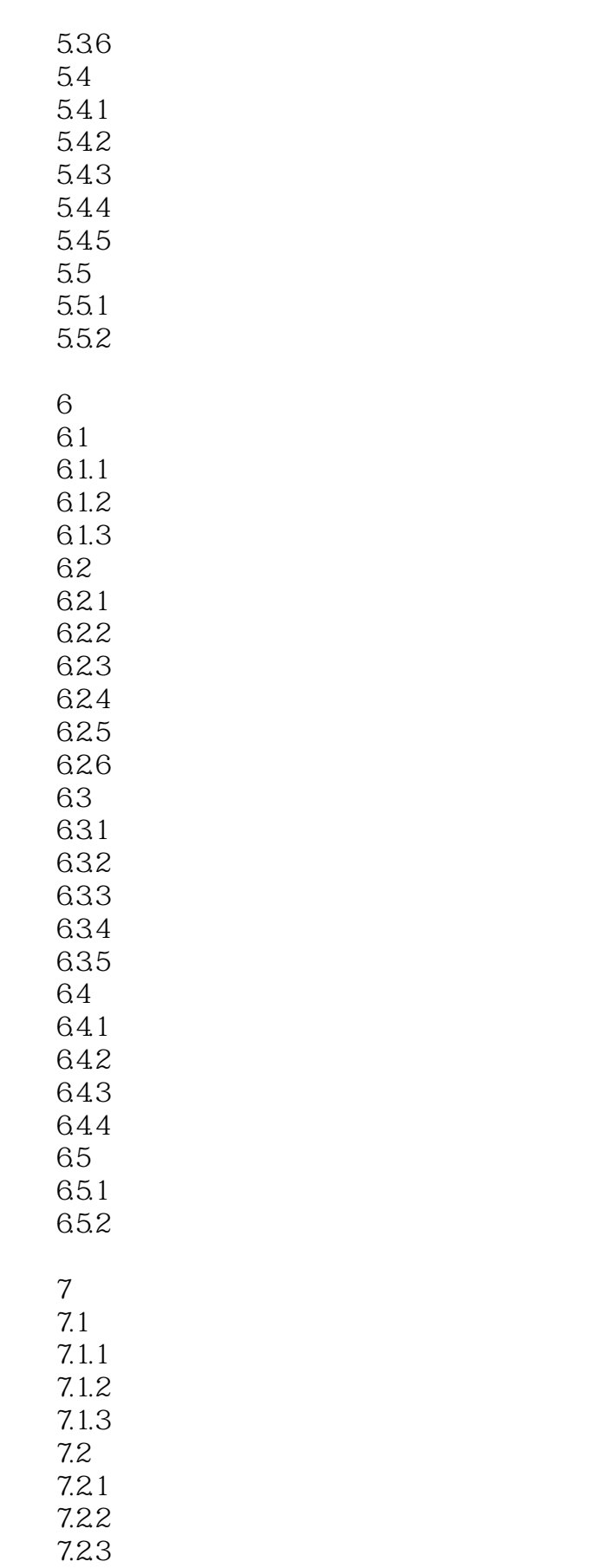

 $<<$ 

7.24

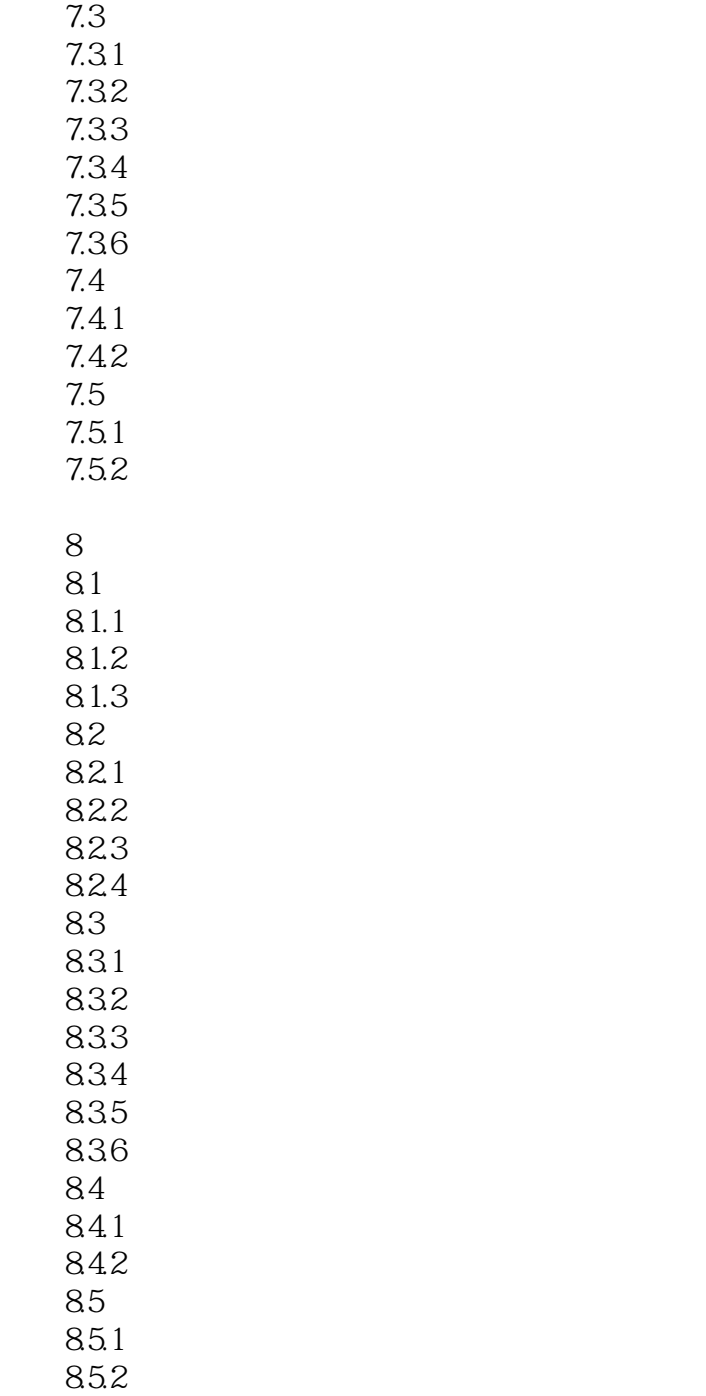

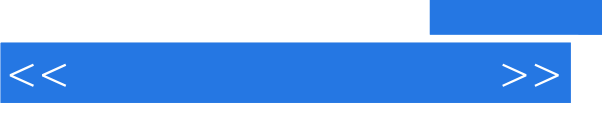

 $\overline{3}$ 

 $1.1.1$ 

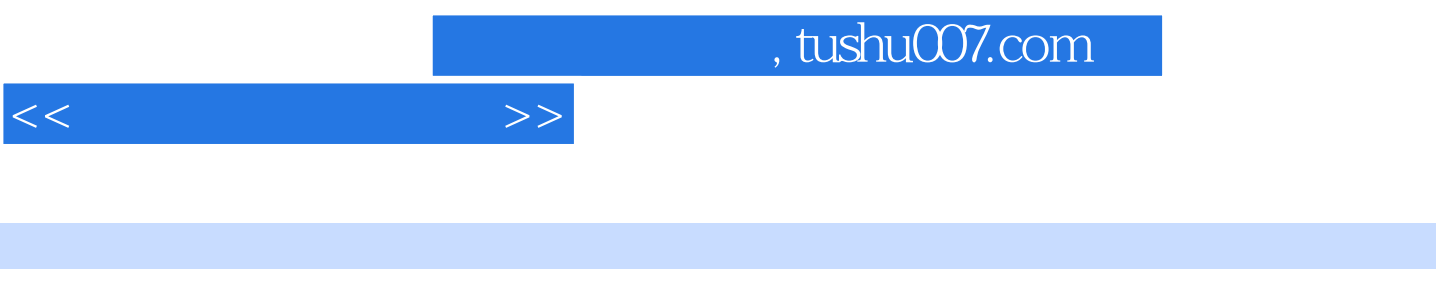

 $($  ERP-U8  $)$  21

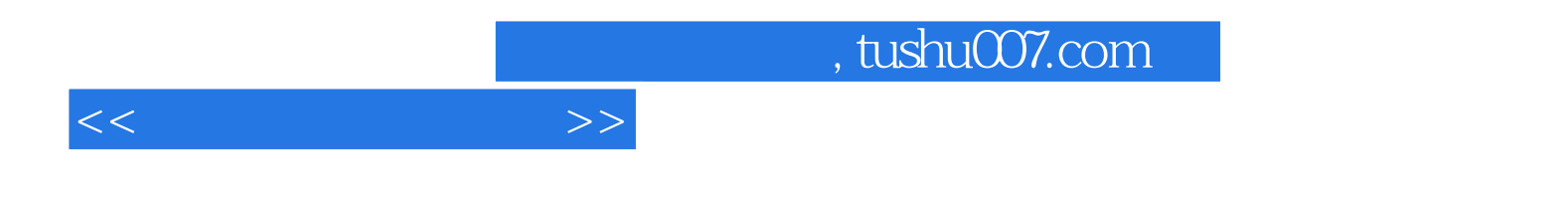

本站所提供下载的PDF图书仅提供预览和简介,请支持正版图书。

更多资源请访问:http://www.tushu007.com